## Autocad how to set up scale

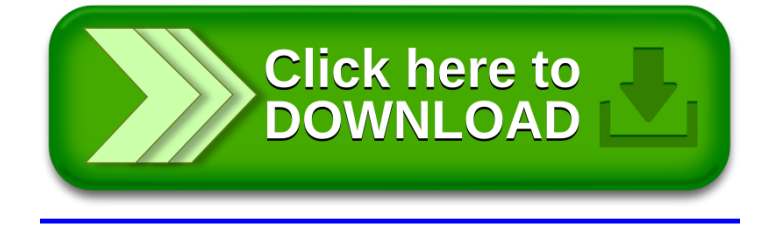